# Использование нереляционных БД при построении масштабируемых веб-приложений

Ilya Bakulin

SMS Traffic

LVEE 2010

イロメ イ母メ イヨメ イヨメ

<span id="page-0-0"></span>重

### Болезни роста

- Недостаточная пропускная способность сети
- Недостаточные мощности Application-серверов либо серверов БД
- Неоптимальная архитектура приложения

<span id="page-1-0"></span>イロメ イ母メ イヨメ イヨメ

Сервера БД — узкое место

Что с этим делать?

- Оптимизировать структуру хранения данных, таблицы для агрегированных данных
- Денормализация
- Удалять индексы, поддерживающие ссылочную целостность
- Partitioning/sharding
- Смена движка БД

イロト イ母 トイラ トイラト

### **CAP** theorem Для тех, кто видит сны

Consistency, Availability, Partition tolerance Невозможно построить продукт, обладающий хорошими характеристиками по более чем двум из перечисленных признаков, и при этом не дающий ощутимых задержек при обращении.

• Реляционные БД обычно обеспечивают  $CA$ 

•  $NoSQL$ -решения, в т.ч. Cassandra, тяготеют к  $AP$ 

**BASE: Basically Available Soft-state Eventually consistent** основная характеристика подобных решений, в отличие от **ACID B RDMBS.** 

<span id="page-3-0"></span>イロメ イ母メ イヨメ イヨメ

### **CAP** theorem Для тех, кто видит сны

Consistency, Availability, Partition tolerance Невозможно построить продукт, обладающий хорошими характеристиками по более чем двум из перечисленных признаков, и при этом не дающий ощутимых задержек при обращении.

- Реляционные БД обычно обеспечивают СА
- NoSQL-решения, в т.ч. Cassandra, тяготеют к АР

**BASE: Basically Available Soft-state Eventually consistent** основная характеристика подобных решений, в отличие от **ACID B RDMBS.** 

イロメ イ母メ イヨメ イヨメ

### **CAP** theorem Для тех, кто видит сны

Consistency, Availability, Partition tolerance Невозможно построить продукт, обладающий хорошими характеристиками по более чем двум из перечисленных признаков, и при этом не дающий ощутимых задержек при обращении.

- Реляционные БД обычно обеспечивают СА
- NoSQL-решения, в т.ч. Cassandra, тяготеют к AP

**BASE: Basically Available Soft-state Eventually consistent** основная характеристика подобных решений, в отличие от **ACID B RDMBS.** 

イロメ イ母メ イヨメ イヨメ

### NoSQL как концепция

- Простые структуры хранения данных
- Время доступа к данным постоянно и не зависит от объёма данных, хранимых системой
- · What else?

 $(0.12.5 \times 10^{-14} \times 10^{-14})$ 

[Проблемы масштабирования](#page-1-0) [Место NoSQL в мироздании](#page-3-0) [Cassandra — одна из многих](#page-7-0)

[Практическое применение](#page-13-0)

### Немного истории

- Разработана в Facebook для решения задачи поиска по инбоксу пользователей
- Код открыт в 2008-м году (Java, GPLv2)
- В настоящее время входит в число первичных проектов Apache Software Foundation

<span id="page-7-0"></span>イロメ イ母メ イヨメ イヨメ

[Проблемы масштабирования](#page-1-0) [Место NoSQL в мироздании](#page-3-0)

[Cassandra — одна из многих](#page-7-0) [Практическое применение](#page-13-0)

## Где используется

- Facebook :-)
- **•** Reddit
- **o** Digg
- **o** Twitter

イロト イ部 トイヨ トイヨト

È

 $298$ 

[Проблемы масштабирования](#page-1-0) [Место NoSQL в мироздании](#page-3-0) [Cassandra — одна из многих](#page-7-0)

[Практическое применение](#page-13-0)

#### Модель данных Унаследована от Google BigTable

- Интересная модель данных
- Гибкое конфигурирование репликации
- Реализация протокола доступа (Thrift) есть для многих ЯП

4. 17. 16

 $\mathcal{A}$  and  $\mathcal{A}$  . The set of  $\mathbb{R}$  is a set of  $\mathbb{R}$  is a set of  $\mathbb{R}$  is

## Модель данных

А из нашего окна...

- Кеу Space: аналог базы данных
- ColumnFamily: аналог таблицы, имеющей единственный индекс по первичному ключу
- Column: триплет "Имя" "Значение" "Timestamp".

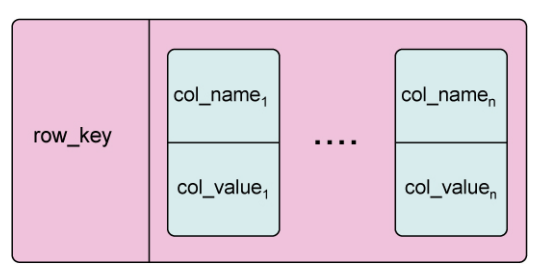

イロト イ押 トイラ トイラト

重

### Распределение данных по кластеру

- Использование Consistent Hashing
- Возможность выбора позиции при вводе узла в кластер
- Ручное перераспределение данных

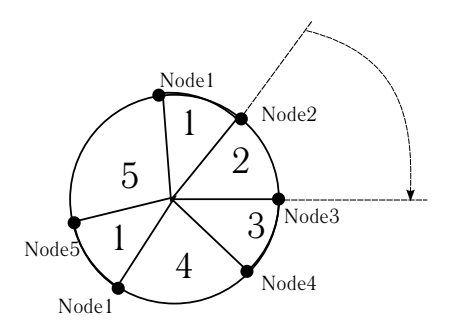

4. 17. 16

 $\mathcal{A}$  and  $\mathcal{A}$  . The set of  $\mathbb{R}$  is a set of  $\mathbb{R}$  is a set of  $\mathbb{R}$  is

 $290$ 

[Проблемы масштабирования](#page-1-0) [Место NoSQL в мироздании](#page-3-0) [Cassandra — одна из многих](#page-7-0)

[Практическое применение](#page-13-0)

## Eventual Consistency

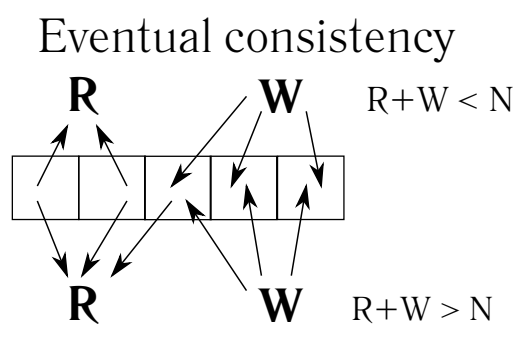

# Strong consistency

Консистентность будет уже при  $R + W > N$ , для чего достаточно *R* > *N*/2 + 1 и *R* > *N*/2 + 1 — т.н. Quorum reads/writes

 $+$ 

 $\left\{ \left| \left| \mathbf{H} \right| \right| \leq \left| \mathbf{H} \right| \leq \left| \mathbf{H} \right| \right\}$ 

## SMS Traffic

- Крупный SMS-агрегатор
- Текущая конфигурация: два MySQL-сервера, мастер-мастер репликация
- Нужна возможность как горизонтального, так и вертикального масштабирования

4 million

<span id="page-13-0"></span> $A \oplus B$  and  $A \oplus B$  and  $B \oplus B$ 

## Cassandra у нас

- Используется крупными проектами
- Активно развивается, дружественное сообщество
- Есть примеры реализаций сценариев time-series data, нужных в нашем случае
- Работает на FreeBSD, есть возможность работы из Java и PHP

イロメ イ母メ イヨメ イヨメ

### Проблемы при проектировании схемы

### Отсутствие транзакций

- Но и событий, при которых последовательность действий не удастся, практически не существует :)
- Отсутствие блокировок Необходимо использовать внешние решения, например, ZooKeeper, или реализовать сервер блокировок на MySQL.

 $(1, 1)$   $(1, 1)$   $(1, 1)$   $(1, 1)$   $(1, 1)$   $(1, 1)$   $(1, 1)$   $(1, 1)$   $(1, 1)$   $(1, 1)$ 

### Проблемы при проектировании схемы

- Отсутствие транзакций Но и событий, при которых последовательность действий не удастся, практически не существует :)
- Отсутствие блокировок Необходимо использовать внешние решения, например, ZooKeeper, или реализовать сервер блокировок на MySQL.

 $(1, 1)$   $(1, 1)$   $(1, 1)$   $(1, 1)$   $(1, 1)$   $(1, 1)$   $(1, 1)$   $(1, 1)$   $(1, 1)$   $(1, 1)$ 

### Проблемы при проектировании схемы

Отсутствие транзакций Но и событий, при которых последовательность действий не удастся, практически не существует :)

### Отсутствие блокировок

Необходимо использовать внешние решения, например, ZooKeeper, или реализовать сервер блокировок на MySQL.

 $(1, 1)$   $(1, 1)$   $(1, 1)$   $(1, 1)$   $(1, 1)$   $(1, 1)$   $(1, 1)$   $(1, 1)$   $(1, 1)$   $(1, 1)$ 

## Проблемы при проектировании схемы

- Отсутствие транзакций Но и событий, при которых последовательность действий не удастся, практически не существует :)
- Отсутствие блокировок Необходимо использовать внешние решения, например, ZooKeeper, или реализовать сервер блокировок на MySQL.

イロメ イ母メ イヨメ イヨメ

# Вопросы?

- Официальный сайт проекта: http://cassandra.apache.org
- $\bullet$  google://
- webmaster@kibab.com, kibab@FreeBSD.org, bakulin@smsmail.ru

4. 17. 30

<span id="page-19-0"></span> $A \oplus B$  and  $A \oplus B$  and  $B \oplus B$